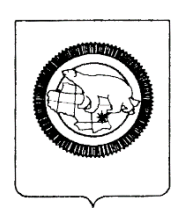

## **ГОСУДАРСТВЕННОЕ АВТОНОМНОЕОБЩЕОБРАЗОВАТЕЛЬНОЕ УЧРЕЖДЕНИЕ ЧУКОТСКОГО АВТОНОМНОГО ОКРУГА «ЧУКОТСКИЙ ОКРУЖНОЙ ПРОФИЛЬНЫЙ ЛИЦЕЙ»**

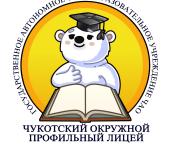

Подписано цифровой подписью: Самыгина Вера Викторовна

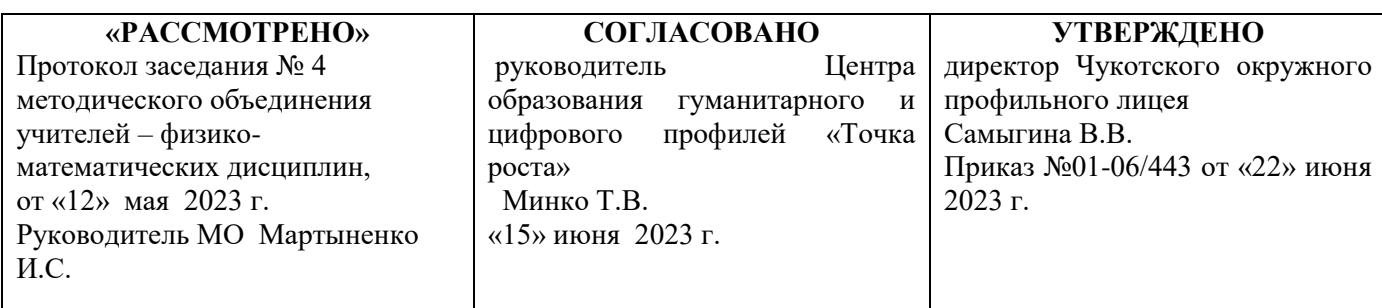

# **РАБОЧАЯ ПРОГРАММА**

\_\_\_\_\_\_\_\_\_\_\_\_\_\_\_\_\_\_\_\_\_\_\_\_\_\_\_\_\_

По направлению дополнительное образование

Наименование учебного предмета, курса (модуля) «Школьный квадрокоптер»\_\_\_ направление: техническое

Уровень образования\_\_\_\_\_\_\_ стартовый\_\_\_\_\_\_\_\_\_\_\_\_\_\_\_\_\_\_\_\_\_\_\_\_\_\_\_\_\_\_\_\_\_\_\_\_ (стартовый (ознакомительный)/ базовый / продвинутый)

Возраст \_\_\_13-17 лет\_\_

Составитель педагог дополнительного образования Косов Георгий Александрович

Срок реализации: 2023-2024 учебный год

### **1. Пояснительная записка.**

Рабочая программа разработана в соответствии с нормативно-правовыми документами:

1. Федерального закона об образовании №273 от 29 декабря 2012 года;

2. Федерального государственного образовательного стандарта основного общего образования, утверждённого приказом Минобрнауки РФ от 17.12.2010 г. №1897 «Об утверждении и введении в действие федерального государственного образовательного стандарта основного общего образования»;

3. Приказа Минобрнауки РФ от 29 августа 2013 г. N 1008 «Об утверждении Порядка организации и осуществления образовательной деятельности по дополнительным общеобразовательным программам»

4. Государственной программы Российской Федерации «Развитие образования на 2013-2020 годы», утверждена 22.11.2012 г., № 3 2148-р;

Реализация программы будет проходить на базе ГАОУ ЧАО «Чукотский окружной профильный лицей».

**Цель:** обучение воспитанников основам робототехники, устройства беспилотных летательных аппаратов, программирования. Развитие творческих способностей в процессе конструирования и проектирования и сборки.

### **Задачи:**

Обучающие:

- дать первоначальные знания о конструкции беспилотных летательных аппаратов;

- научить приемам сборки и программирования беспилотных летательных аппаратов;

- привить культуру производства и сборки;

- ознакомить с правилами безопасной работы с инструментами.

Воспитывающие:

- формировать творческое отношение к выполняемой работе;

- воспитывать умение работать в коллективе, эффективно распределять обязанности.

Развивающие:

развивать творческую инициативу и самостоятельность;

- развивать психофизиологические качества учеников: память, внимание, способность логически мыслить, анализировать, концентрировать внимание на главном.

Развивать умения излагать мысли в четкой логической последовательности, отстаивать свою точку зрения, анализировать ситуацию и самостоятельно находить ответы на вопросы путем логических рассуждений.

**Актуальность:** Программа «Школьный квадрокоптер» является программой технической направленности.

Данная программа по беспилотным летательным аппаратам технической направленности, так как в наше время робототехники и компьютеризации, ребенка необходимо учить разбираться в сложных технологиях, которые он сам может спроектировать, защищать свое решение и воплотить его в реальной модели, т.е. непосредственно сконструировать и запрограммировать.

Актуальность развития этой темы заключается в том, что в настоящий момент в России развиваются нанотехнологии, электроника, механика и программирование. Т.е. созревает благодатная почва для развития компьютерных технологий и робототехники. Успехи страны в XXI веке будут определять не природные ресурсы, а уровень интеллектуального потенциала, который определяется уровнем самых передовых на сегодняшний день технологий. Уникальность беспилотных технологий заключается в возможности объединить конструирование и программирование в одном курсе, что способствует интегрированию преподавания информатики, математики, физики, черчения, естественных наук с развитием инженерного мышления, через техническое творчество. Техническое творчество — мощный инструмент синтеза знаний, закладывающий прочные основы системного мышления. Таким образом, инженерное творчество и лабораторные исследования — многогранная деятельность, которая должна стать составной частью повседневной жизни каждого обучающегося.

ВОЗРАСТ ДЕТЕЙ.

Программа адресована детям подросткам 14-15 лет.

Условия набора детей в коллектив: принимаются все желающие (не имеющие медицинских противопоказаний). Наполняемость в объединении устанавливается в количестве от 09 до 10 обучающихся в зависимости от направления программы.

СРОКИ РЕАЛИЗАЦИИ ПРОГРАММЫ

Программа рассчитана на 1 год.

1 год обучения: 306 часа в год.

Место курса в учебном плане курса дополнительного образования

Данная программа рассчитана на 34 учебных недель, 9 часов в неделю, общее количество часов — 306 ч. Рабочая программа может реализовываться с использованием электронного обучения (ЭО) и дистанционных образовательных технологий (ДОТ).

### **Планируемые результаты**

Личностные:

—— формирование профессионального самоопределения, ознакомление с миром профессий, связанных с информационными и коммуникационными технологиями;

—— формирование умения работать в команде;

—— развитие внимательности, настойчивости, целеустремлённости, умения преодолевать трудности;

—— формирование навыков анализа и самоанализа.

Предметные:

—— формирование понятий о различных компонентах робота и платформы VEXcode VR (программные блоки по разделам, исполнительные устройства, кнопки управления и т. д.);

—— формирование основных приёмов составления программ на платформе VEXcode VR;

—— формирование алгоритмического и логического стилей мышления;

—— формирование понятий об основных конструкциях программирования: условный оператор if/else, цикл while, понятие шага цикла.

Метапредметные:

—— освоение способов решения проблем творческого характера в жизненных ситуациях;

—— формирование умений ставить цель — создание творческой работы, планирование достижения этой цели, создание вспомогательных эскизов в процессе работы;

—— использование средств информационных и коммуникационных технологий для решения коммуникативных, познавательных и творческих задач;

—— формирование информационной культуры;

—— формирование умения аргументировать свою точку зрения на выбор способов решения поставленной задачи.

Предметные результаты.

По окончанию курса обучения учащиеся должны ЗНАТЬ:

- правила безопасной работы инструментом;

- правила безопасного управления квадрокоптером;

- основные компоненты конструкторов

- конструктивные особенности различных моделей, сооружений и механизмов;

- компьютерную среду, включающую в себя графический язык программирования;

- виды подвижных и неподвижных соединений в конструкторе;

- основные приемы сборки компонентов;

- конструктивные особенности узлов квадрокоптера;

- способ передачи программы в полетный контроллер;

- самостоятельно решать технические задачи в процессе сборки конструктора (планирование предстоящих действий, самоконтроль, применять полученные знания, приемы и опыт конструирования с использованием специальных элементов, и других объектов и т.д.);

УМЕТЬ:

- корректировать программы при необходимости;

- принимать или намечать учебную задачу, ее конечную цель.
- прогнозировать результаты работы;
- планировать ход выполнения задания;
- рационально выполнять задание;
- руководить работой группы или коллектива;
- управлять квадрокоптером внутри помещения и на улице.

#### Формы контроля

Во время проведения курса предполагается текущий, промежуточный и итоговый контроль.

Текущий контроль проводится на каждом занятии с целью выявления правильности применения теоретических знаний на практике. Текущий контроль может быть реализован посредством следующих форм: наблюдение, индивидуальные беседы, тестирование, творческие работы, проблемные (ситуативные) задачи, практические работы, контрольные вопросы и т. д.

#### **Основные направления и содержание деятельности:**

Основными интерактивными методами и технологиями обучения являются моделирование ситуаций, ролей, мозговой штурм, диалогические ситуации, рефлексия опыта, групповая работа, командное взаимодействие, деловые и ролевые игры.

#### **Основные методы обучения**

**1.**Беседа; тренинги.

2.Практическая работа.

## **2. Содержание рабочей программы дополнительного образования «Школьный квадрокоптер» (направление: техническое).**

1. Вводное занятие. Техника безопасности. История развития квадрокоптеров. Рассказ о развитии беспилотных летательных аппаратов в мировом сообществе и в частности в России. Показ видео роликов о квадрокоптерах. Правила техники безопасности.

2. Учебно-методический комплект знакомство с деталями конструктора. Учебно-методический комплект WICopter-универсал (состав, возможности)

- Основные детали (название и назначение)

- Узлы (назначение, единицы измерения)
- Двигатели
- Полетный контроллер
- Аккумулятор (зарядка, использование) Названия и назначения деталей

3. Теоретическая часть. Детали и узлы квадрокоптера: Аккумулятор. Техника безопасности при обращении с аккумулятором.

Электричество. Закон Ома для участка цепи. Типы аккумуляторов, их устройство. Назначение. Меры безопасности при зарядке, разрядке, утилизации.

4. Теоретическая часть. Детали и узлы квадрокоптера: Бесколлекторные двигатели. Техника безопасности при обращении с бесколлекторным двигателем. Знакомство с Бесколлекторым двигателем. Отличие от коллекторного двигателя. Преимущества и недостатки. Особенности устройства. Меры безопасности при включении бесколлекторного двигателя в схему.

5. Теоретическая часть. Детали и узлы квадрокоптера: Полетный контроллер. Техника безопасности при обращении с полетным контроллером.

Полетный контроллер. Устройство и назначение. Разновидности полетных контроллеров. Особенности подключения.

6. Теоретическая часть. Детали и узлы квадрокоптера: Приёмник. Пульт управления. Техника безопасности при обращении с приёмником, пультом управления. Приемник сигнала. Назначение. Способ правильной установки на корпусе квадрокоптера.

Пульт управления. Назначение органов управления.

7. Теоретическая часть. Детали и узлы квадрокоптера: Регулятор скорости. Техника безопасности при обращении с регуятором скорости.

Регулятор скорости вращения мотора. Разновидности, характеристики. Назначение. Способ подключения.

8. Обобщение теоретической части- проверка теоретических знаний.

Обобщение полученных теоретических знаний, проверка понимания основ безопасности, безопасной работы.

9. Приёмы работы ручным инструментом. Техника безопасности при работе ручным инструментом. Сборка корпуса квадрокоптера.

Назначение ручного инструмента. Правила безопасной работы при использовании ручного инструмента. Сборка корпуса квадрокоптера.

10. Пайка. Основы пайки. Техника безопасности при работе с паяльником. Пайка. Назначение пайки, её применение. Правила безопасного обращения при работе с паяльником. Наращивание проводов от бесколлекторного двигателя.

11. Подключение регулятора скорости.

Подключение регулятора скорости. Подбор оптимального места на корпусе квадрокоптера для его крепления.

12. Установка и подключение полетного контроллера. Подключение бесколлекторных двигателей. Проверка направления вращения.

Установка и подключение полетного контроллера: выбор ориентации по направлению лучей квадрокоптера, выбор правильного способа крепления к порпусу квадрокоптера. Чтение схемы подключения и правильное подключение сигнальных проводов от регуляторов вращения. Проверка направления вращения моторов.

13. Подключение аккумулятора. Проверка работоспособности всех систем. Калибровка регуляторов скорости.

Визуальная проверка качества и правильности сборки. Подключение аккумулятора. Проверка работоспособности всех узлов. Калибровка регуляторов скорости.

14. Подключение полетного контроллера к компьютеру. Загрузка прошивки в память полетного контроллера. Выставление оптимальных значений в настройках графического интерфейса прогармы-конфигуратора MultiWiiConf.

Подключение полетного контроллера к компьютеру. Настройка среды программирования Arduino. Выставление оптимальных значений в настройках графического интерфейса прогармы-конфигуратора MultiWiiConf.

15. Подготовка квадрокоптера к первому запуску. Установка пропеллеров. Пробный запуск без взлёта.

Установка пропеллеров, предполетная подготовка квадрокоптера. Пробный запуск. Калибровка органов управления.

16. Первый взлёт. Зависание на малой высоте. Привыкание к пульту управления. Проверка работ всех узлов квадрокоптера. Корректировка значений в настройках прошивки.

Первый взлет. Зависание на малой высоты в помещении. Калибровка органов управления.

17. Взлёт на малую высоту. Зависание. Удержание квадрокоптера вручную в заданных координатах.

Предполетная подготовка. Взлет, зависание на малой высоте в помещении. Удержание квадрокоптера вручную в заданных координатах.

18. Полет на малой высоте по траектории.

Управление полетом на малой высоте по траектории. Увеличение площади и высоты полета.

19. Техническое обслуживание квадрокоптера. Анализ полетов, ошибок пилотирования.

Техническое обслуживание квадрокоптера. Анализ полетов, ошибок пилотирования

20. Настройка функций удержания высоты и курса. Полет с использованием данных функций.

Подключение полетного контроллера к компьютеру. Выставление оптимальных значений в настройках графического интерфейса прогармы-конфигуратора MultiWiiConf.

21. Подключение GPS-приемника. Настройка его работы.

Подключение GPS-приемника. Настройка его работы. Пробные полеты с тестированием работы данной функции.

22. Полет с использованием функций автоматизации.

Полет с использованием функций автоматизации вне помещения. Проверка работы функций автоматизации и действий пилота при имитации нештатной ситуации.

23. Разборка квадрокоптера на составные части.

Разборка квадрокоптера на составные части для последующего использования новой группой обучающихся.

24. Основы съёмки с воздуха.

- 25. Создание видеороликов с высоты.
- 26. Создание панорамных изображений.
- 27. Проектная работа с использованием квадракоптера.
- 28. Лаборатория Arduino.
- 29. Сборка квадракоптера на базе микроконтроллера Arduino своими руками

### **3. Тематическое планирование рабочей программы дополнительного образования «Школьный квадрокоптер» (направление: техническое).**

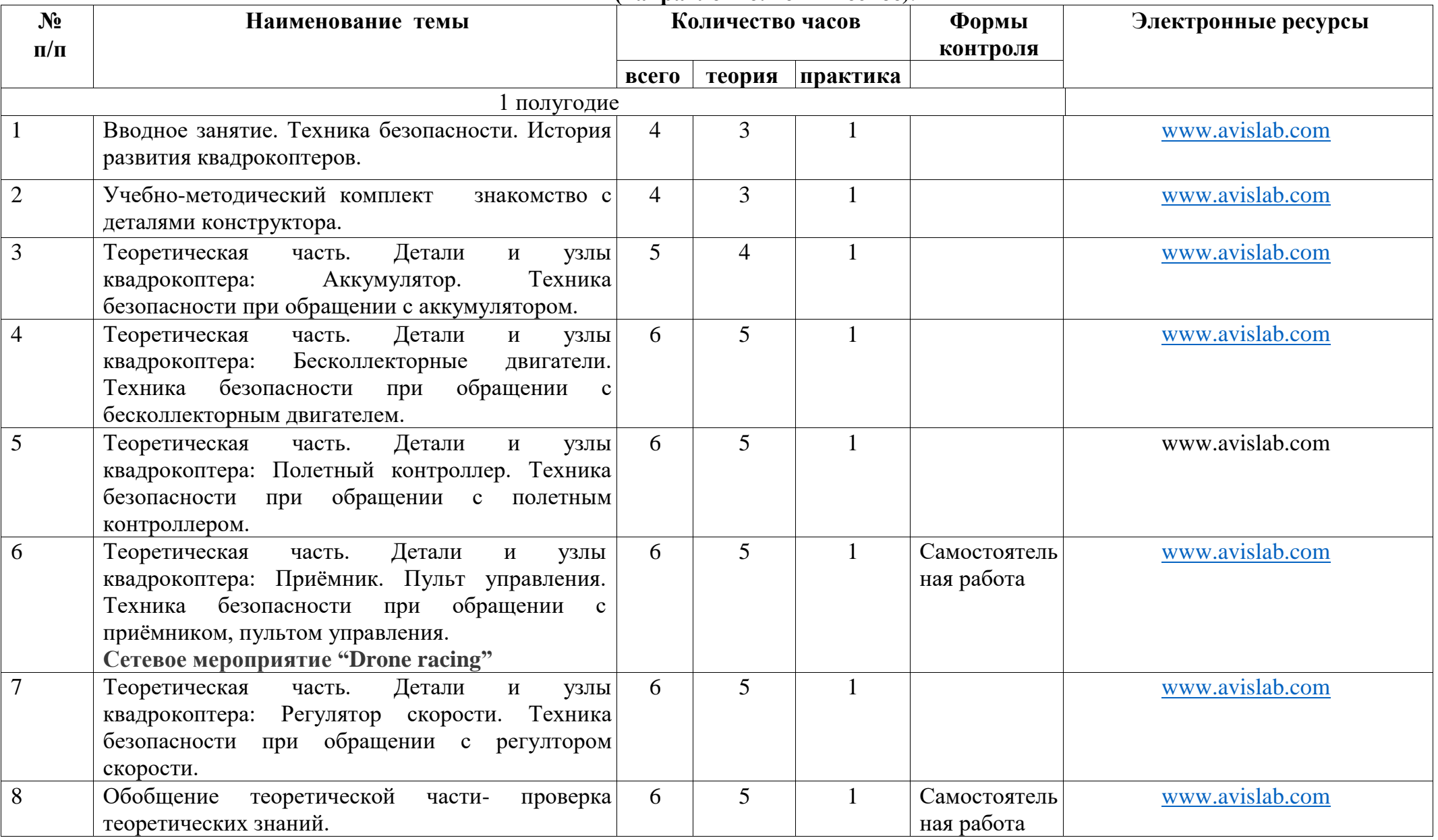

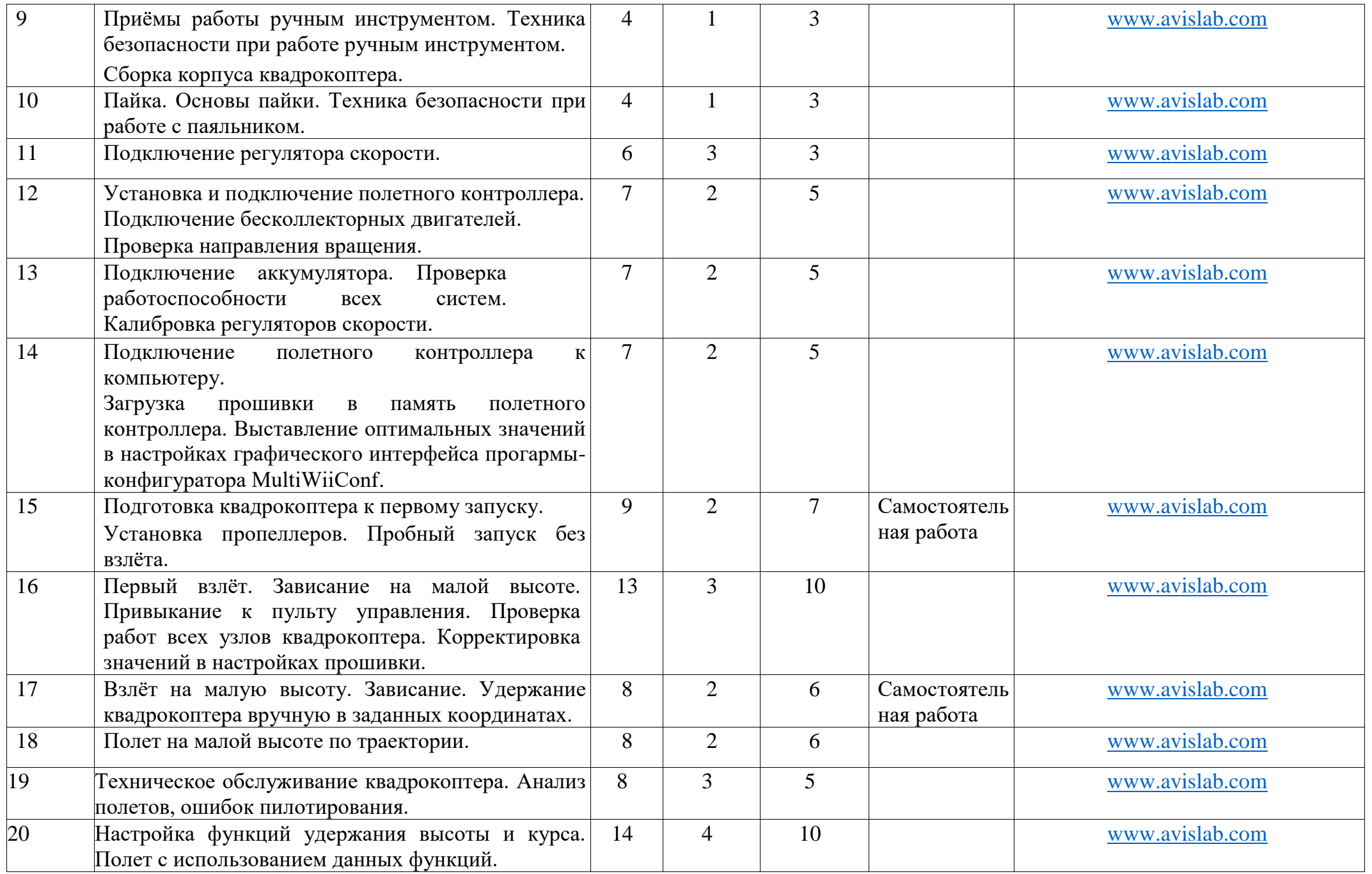

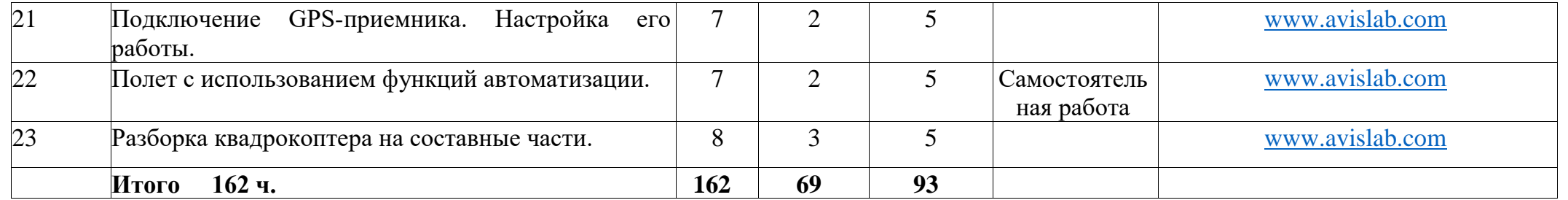

# 4. **Методическое обеспечение.**

Условия реализации программы.

материально-технические условия реализации программы:

- 1. Учебно-методический комплект WICopter-универсал- 5 наборов;
- 2. Зарядное устройство 2 комплекта;
- 3. Набор ручного инструмента;
- 4. Среда программирования Arduino;
- 5. Программное обечпечение полетного контроллера («прошивка»)MultiWii 2 3;

6. Инструкция по сборке Wicopter;

7. Учебно-методический комплект WICopter-базовый.

Изложение теоретического материала факультативных занятий может осуществляться с использованием традиционных словесных и наглядных методов: рассказ, беседа, демонстрация видеоматериалов, наглядного материала, а также интернет ресурсов.

При проведении занятий по курсу на первое место выйдут следующие формы организации работы: групповая, парная, индивидуальная.

Методы работы: словестный, частично-поисковые, исследовательские.

Ведущее место при проведении занятий должно быть уделено задачам, развивающим познавательную и творческую активность учащихся.

Важным условием организации процесса обучения является выбор учителем рациональной системы форм и методов обучения, её оптимизация с учётом возрастных особенностей учащихся.

# 5. **Список литературы и Интернет-ресурсов.**

## **Интернет-ресурсы**

http://multicopterwiki.ru/index.php/%D0%97%D0%B0%D0%B3%D0%BB%D0%B 0%D0%B2%D0%BD%D0%B0%D 1 %8F %D 1 %81 %D 1 %82%D 1 %80%D0%B0% D0%BD%D0%B8%D 1 %86%D0%B0 - обобщенные теоретические материалы о мультикоптерах

О двигателях и регуляторах:

http://www.avislab.com/blog/brushless01/

http://www.avislab.com/blog/brushless02/

http://www.avislab.com/blog/brushless03/ и тд.

Полетные контроллеры, математика и фильтры:

http://we.easyelectronics.ru/quadro and any copters/plata-upravleniya- kvadrokopteromnemnogo-teorii.html

http://we.easyelectronics.ru/quadro and any copters/plata-upravleniya- kvadrokopteromprodolzhaem-razgovor.html

http://we.easyelectronics.ru/quadro and any copters/plata-upravleniya- kvadrokopteromkomplementarnyy-filtr.html